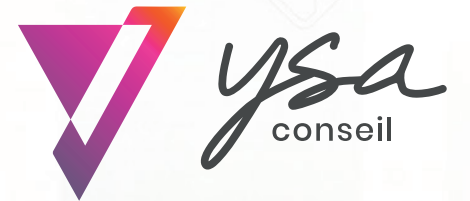

La puissance du big data associée à l'expertise de l'investigation

# **YSA conseil, partenaire en enquêtes civiles de CREANSOFT.**

En 15 ans d'existence, **YSA conseil** s'est imposée auprès de ses clients comme le partenaire incontournable pour optimiser leurs actions de recouvrement. Spécialisée dans la recherche des éléments de joignabilité des débiteurs (adresse et téléphone), de leurs comptes actifs, de leurs revenus et de leur patrimoine immobilier, nous avons développé des solutions particulièrement novatrices qui associent compétences humaines et intelligence artificielle en nous appuyant sur notre expertise métier.

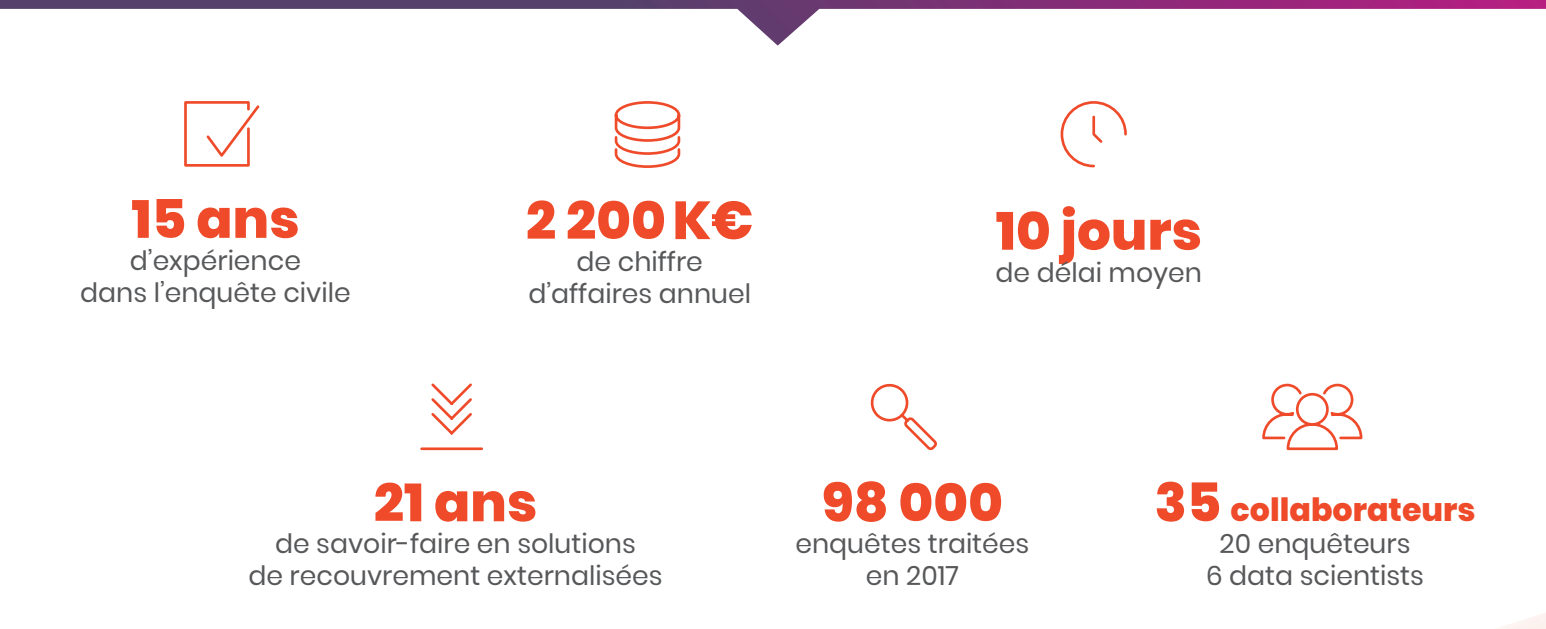

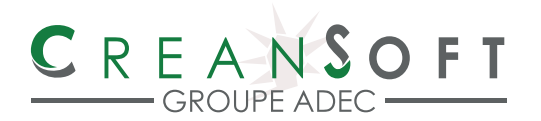

filiale de l'ADEC, se positionne aujourd'hui comme le bras armé de la profession des Huissiers de Justice pour tout ce qui a trait aux solutions de recouvrement, en particulier dans le secteur amiable.

**Objectif :**pouvoir mettre à la disposition de l'ensemble de la profession des solutions technologiques pour qu'ils puissent opérer le recouvrement amiable de créances. En 2017, toute l'activité liée à l'application « Héracles » a été transférée pour être exploitée et commercialisée sous le nom de CREANCYS Collect par CREANSOFT.

## **UNE OFFRE PRIVILÉGIÉE CREANSOFT / ADEC :**

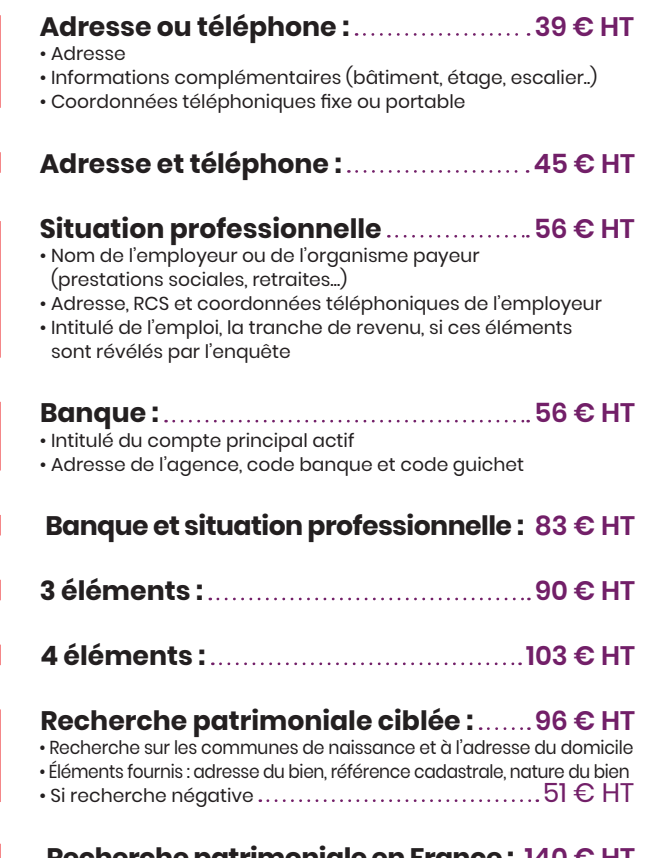

#### **Recherche patrimoniale en France : 140 € HT** • Recherche sur l'ensemble du territoire national

• Communication de la nature et l'adresse du bien,

sa référence cadastrale

• Si recherche négative prix identique de 140 € HT

### **Recherche France Hors métropole :** +25% HT tarif France métropole **Recherche Hors France :** ................. Sur devis **Délai de traitement : 20 jours Délai de traitement éclair (5 jours) :** +20% HT **Délai de garantie :** 2 mois **Recherche état civil 30 € HT (date et lieu de naissance) :** Le montant de la recherche s'ajoute à la prestation commandée **Succession : 236 € HT** • Coordonnées notaire et état succession • Recherche de 3 héritiers • Coordonnées de l'héritier • A partir de 4 héritiers , chaque héritier sera facturé  $+56 \in$  HT **Individu décédé : 61 € HT** Avec acte de décès

**Enquête négative : la totalité 0 € des éléments commandés n'a pas été collectée :** Hors recherche patrimoine immobilier direct, absence de notaire désigné dans le cadre d'une succession

#### **Les prix s'appliquent pour chaque personne recherchée**

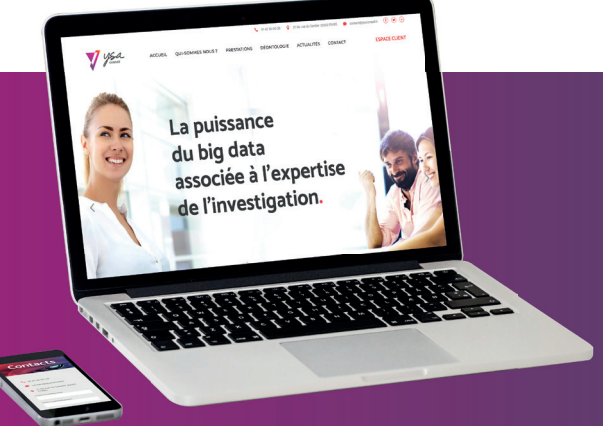

- Agrément n°AUT-075-2113-01-28-20140361688 délivré par le Conseil National des Activités Privées de Sécurité (CNAPS) en application du Titre II Livre VI du Code de la Sécurité Intérieure
- Ysa Conseil a souscrit une Assurance de responsabilité civile professionnelle spécifique aux Agents de Recherches Privées
- Engagement dans la protection des données : Correspondant métier Informatique et Liberté
- Récépissé délivré par la CNIL sous le n° 305824 pour la déclaration d'un traitement de données personnelles
- Charte de déontologie interne et charte informatique sont signées par l'ensemble de nos collaborateurs
- Ysa Conseil est membre de la Fédération Nationale de l'Information d'Entreprise, de la Gestion de Créance et de l'Enquête Civile (FIGEC)

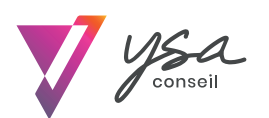

**YSA CONSEIL - Agence de recherches privées** - Agrément n° AUT-075-2118-03-12-20190361688

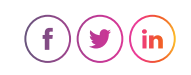

37B rue du sentier – 75002 PARIS Téléphone : 01.42.36.00.39 – Télécopie : 01.40.26.74.74 Mail : contact@ysaconseil.fr

*SARL au capital de 30.000 € RCS PARIS B424 231 165 – SIRET 424 231 165 00020 APE 8299Z – N° TVA FR 60 424 231 165 - SIEGE SOCIAL : 37 bis rue du Sentier – 75002 Paris. YSA CONSEIL applique les règles déontologiques strictes, issues notamment de nouvelle loi du 18 Novembre 2003. n°2003-239, régissant toutes les agences de recherches privées.*

#### **AGRÉMENTS & DÉONTOLOGIE : LE RESPECT ABSOLU DE LA LOI**

YSA conseil a toujours mis l'accent sur la déontologie et l'éthique comme valeurs intrinsèques de sa culture d'entreprise.